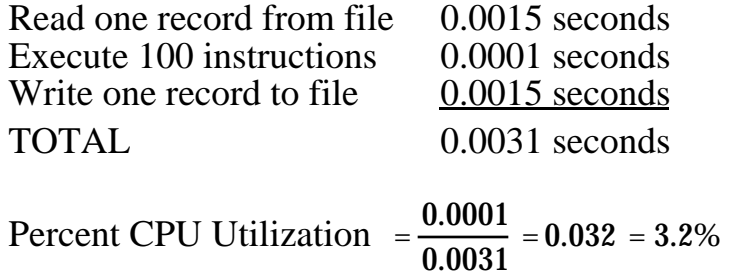

## **Figure 2.4 System Utilization Example**